## Esempio delle coperture del Rio Enzola visualizzabili con l'applicazione Moka Progetto LIFE RII *versione beta*

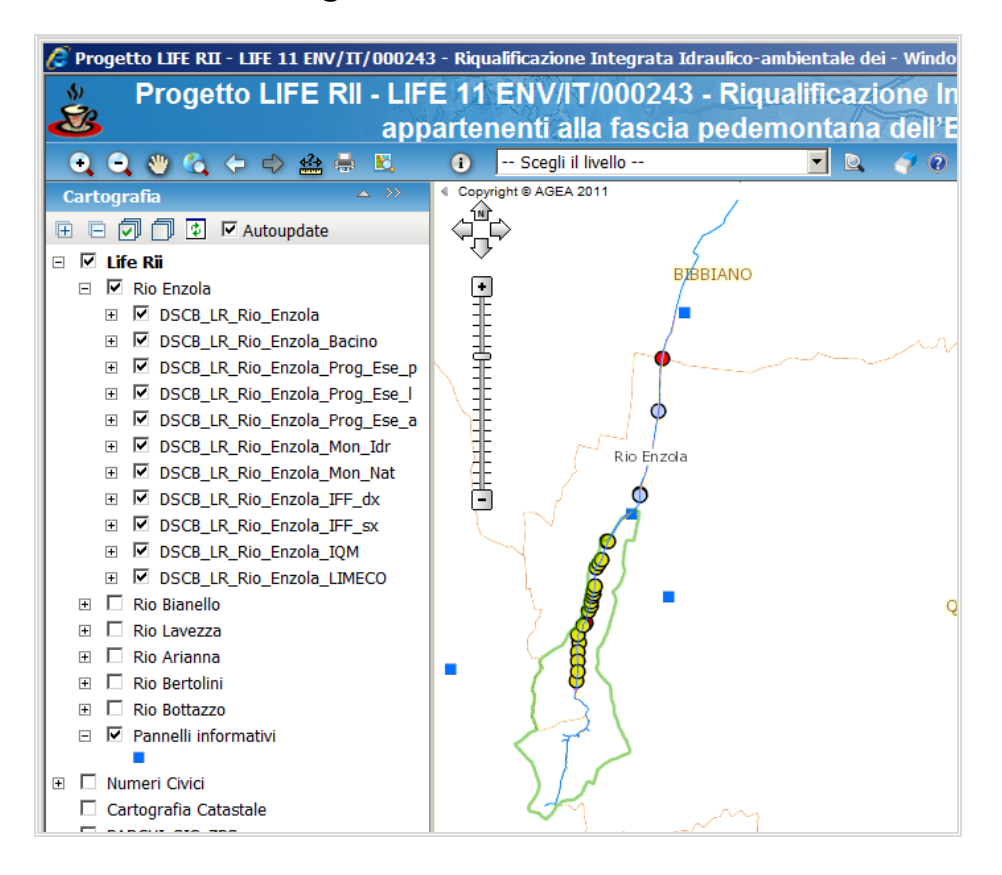

legenda dei file e corrispondete tema dell'approfondimento.

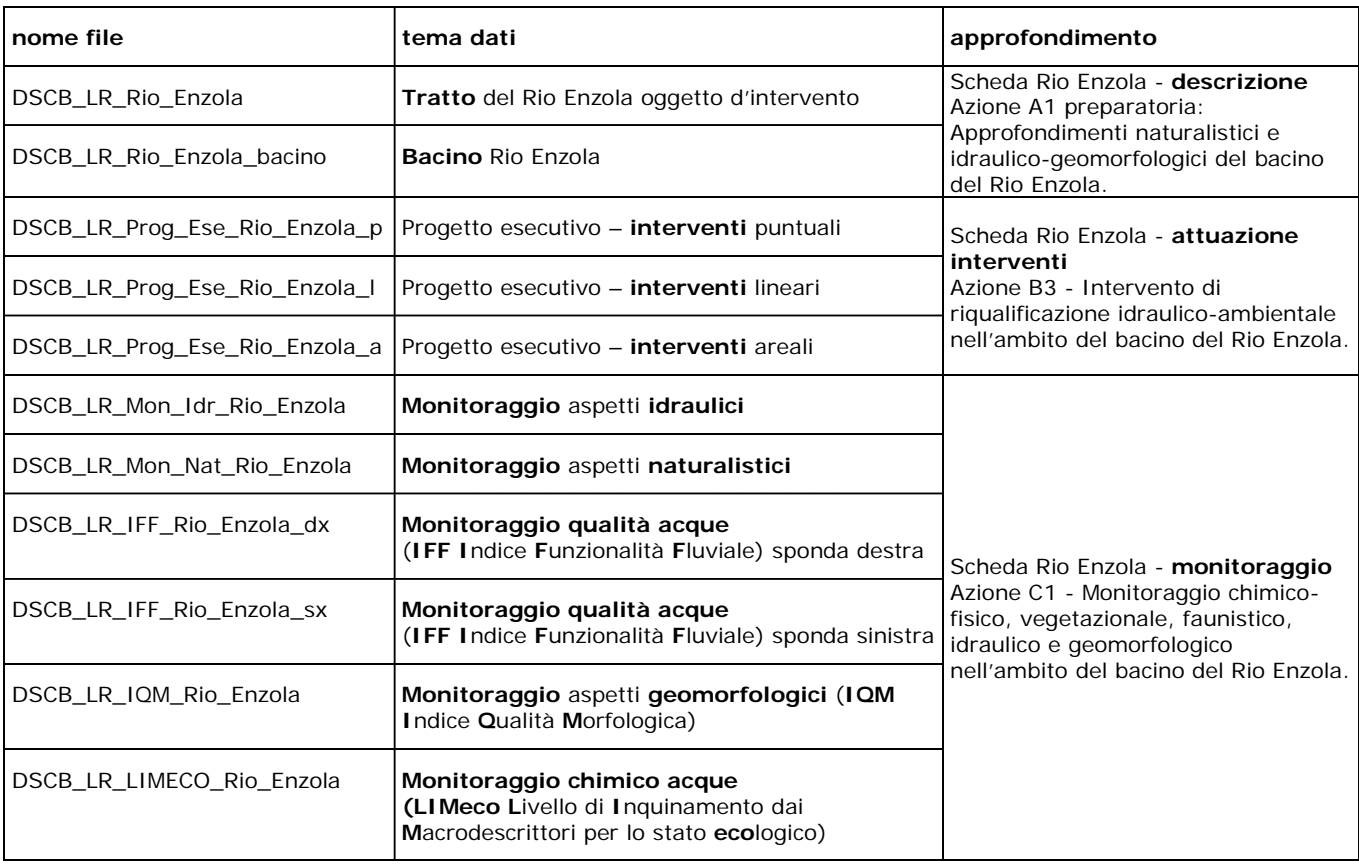

è possibile consultare la **scheda di approfondimento** tramite il link presente nei dati dei file

## **interrogando il livello scelto:**

**nome file:** DSCB\_LR\_Rio\_Enzola

|                                                 | Progetto LIFE RII - LIFE 11 ENV/IT/000243 - Riqualificazione Integrata Idraulico-ambientale dei - Window |                 |
|-------------------------------------------------|----------------------------------------------------------------------------------------------------|-----------------|
|                                                 | Progetto LIFE RII - LIFE 11 ENV/IT/000243 - Riqualificazione Int                                         |                 |
|                                                 | appartenenti alla fascia pedemontana dell'El                                                             |                 |
| 蠱<br>. .<br>÷                                   | DSCB_LR_Rio_Enzola<br>$\left( i\right)$                                                                  |                 |
| $\gg$<br>$\triangle$<br><b>Cartografia</b>      | Convright @ AGFA 2011<br>MONInterroga il livello scelto                                                  | <b>LAVKIAGU</b> |
| Þ<br>同同<br>$\nabla$ Autoupdate<br>厈             |                                                                                                    |                 |
| Life Rii<br>☞<br>Θ                              |                                                                                                    |                 |
| Rio Arianna<br>☞                                | <b>BIBBJANO</b>                                                                                          |                 |
| <b>☑</b> Rio Bertolini<br><b>▽</b> Rio Bianello |                                                                                                    |                 |
| <b>⊠</b> Rio Bottazzo                           |                                                                                                    |                 |
| $\nabla$ Rio Enzola                             |                                                                                                    |                 |
| <b>⊠</b> Rio Lavezza                            |                                                                                                    |                 |
| Numeri Civici                                   |                                                                                                    |                 |

**tema dati:** Tratto del Rio Enzola oggetto d'intervento

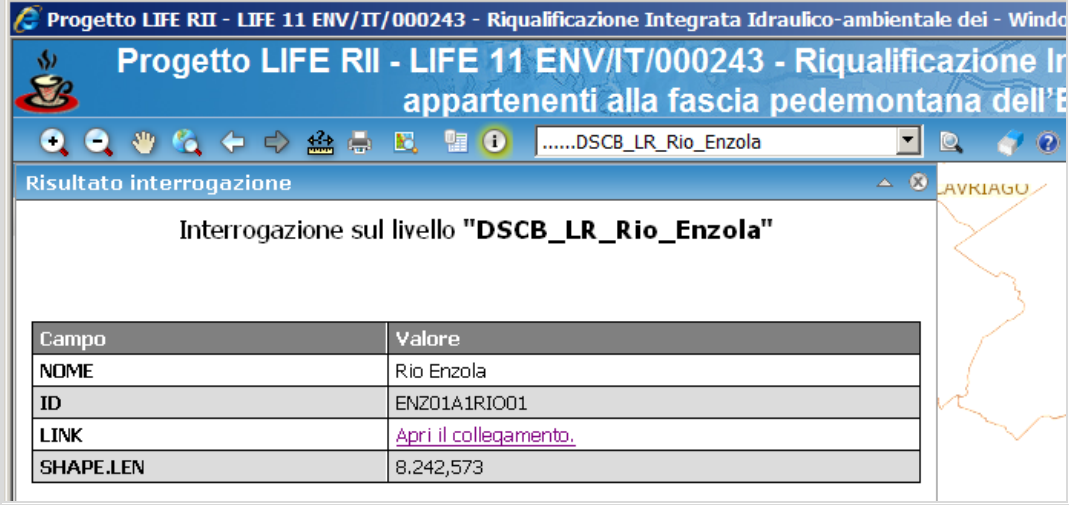

**approfondimento**: Scheda Rio Enzola - descrizione Azione A1 preparatoria: Approfondimenti naturalistici e idraulico-geomorfologici del bacino del Rio Enzola.

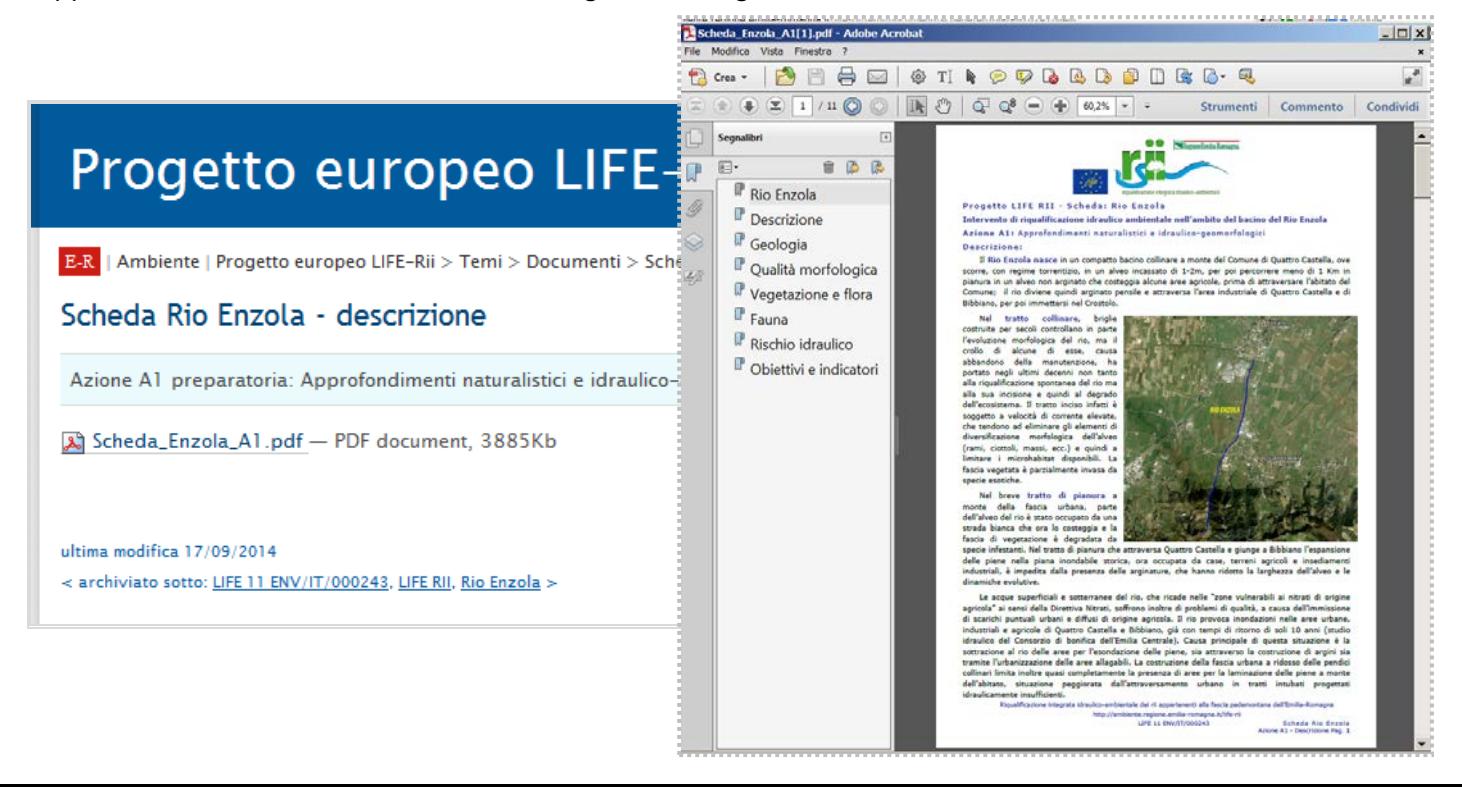